## 環境アセスメントデータベース EADAS 利用方法

<https://www2.env.go.jp/eiadb/ebidbs/Service/Top>

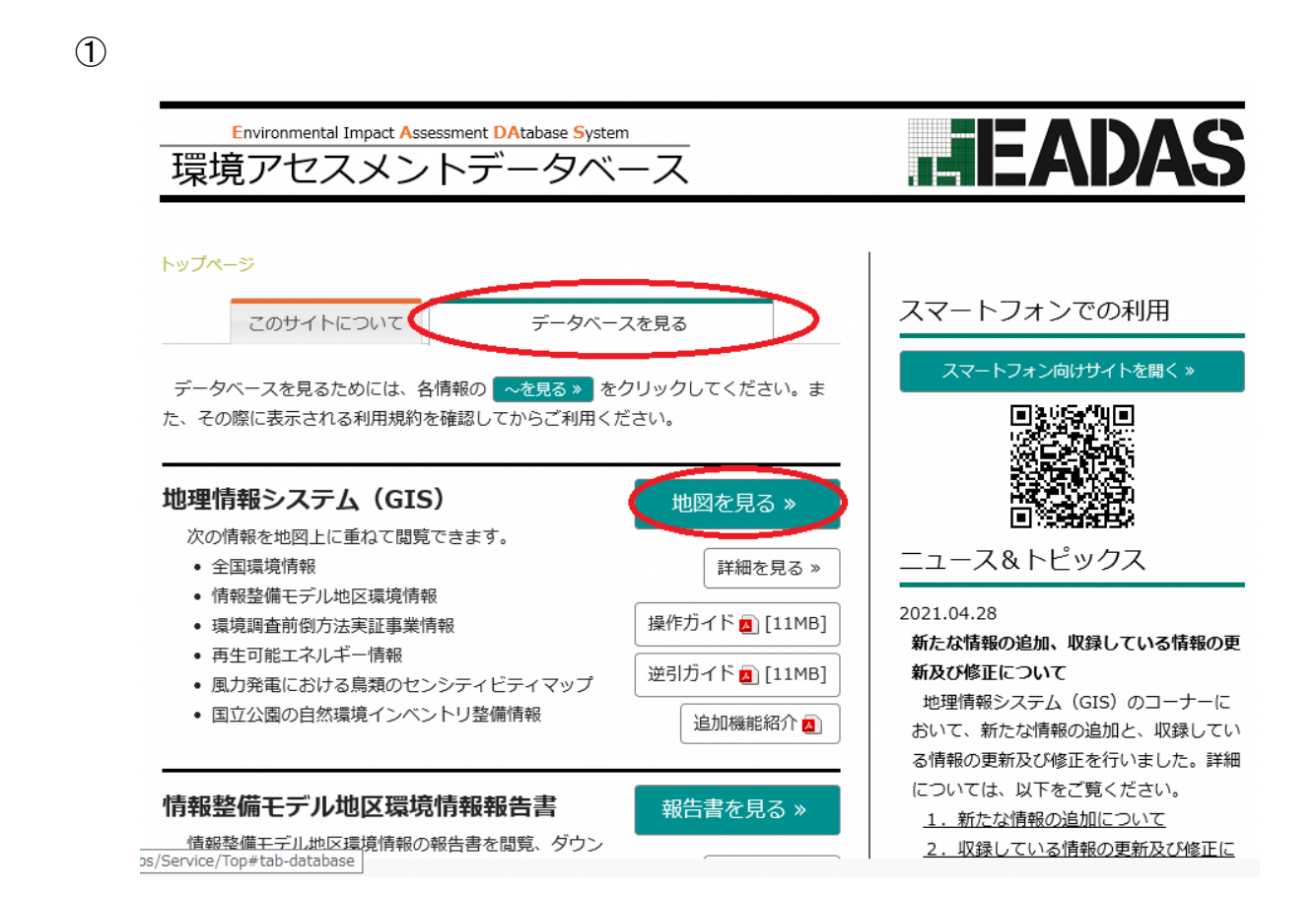

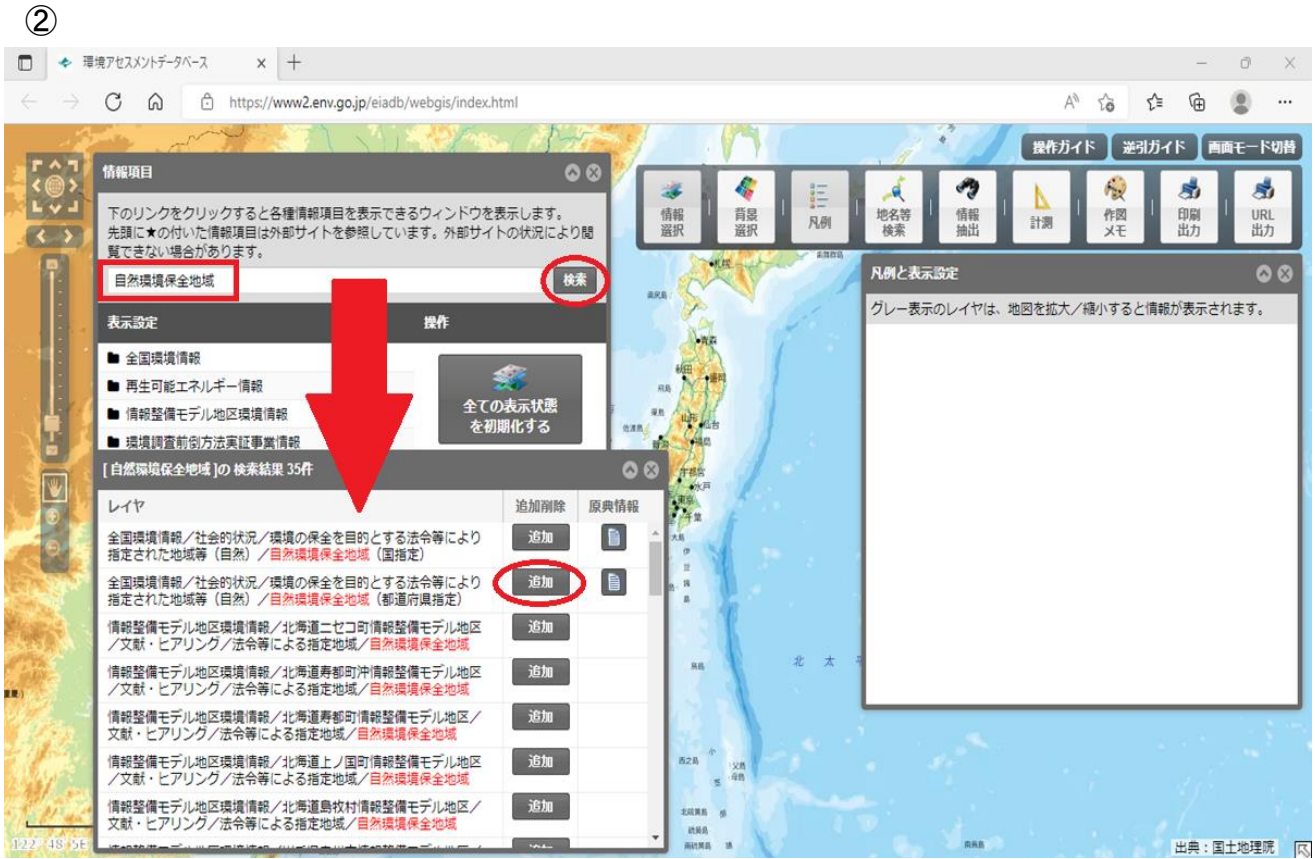

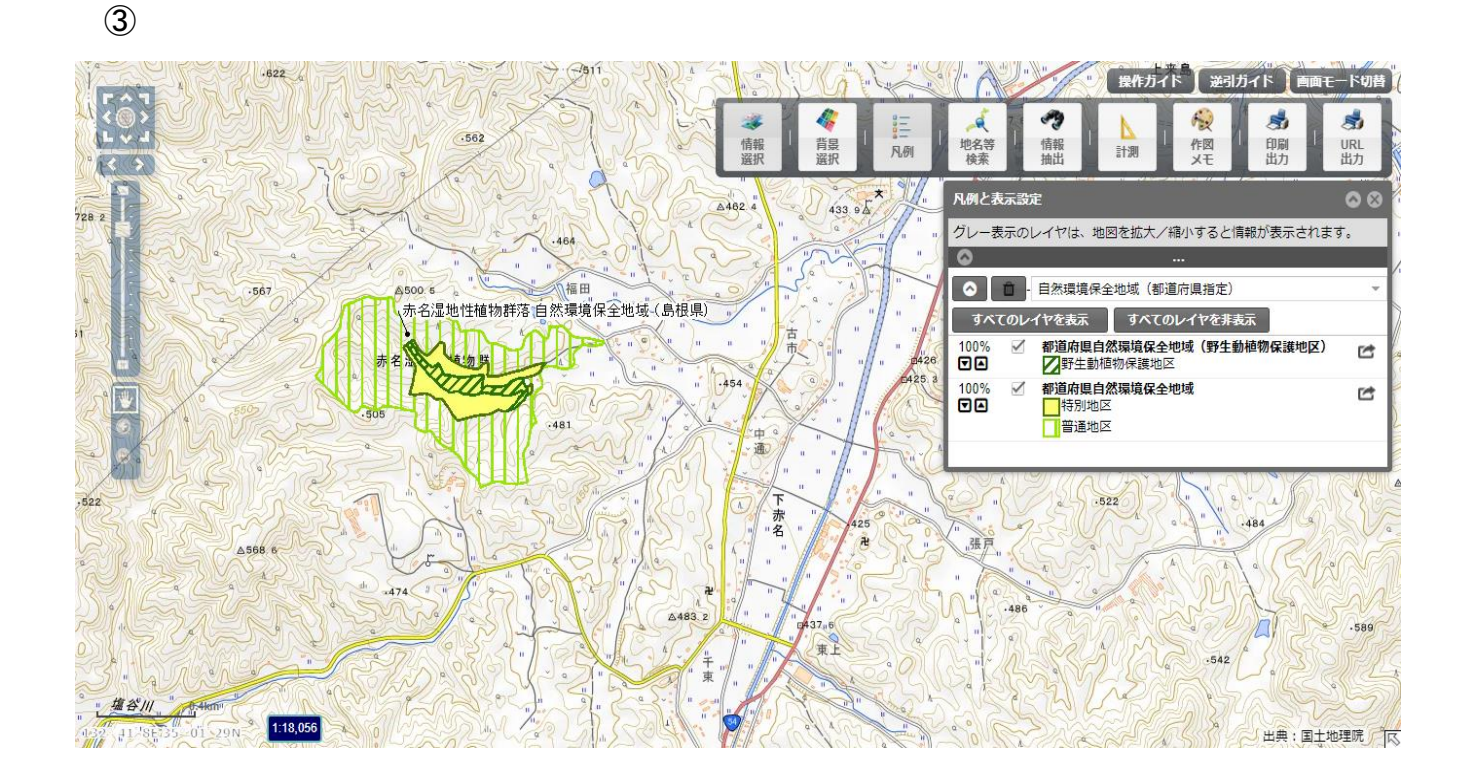

画面拡大などでご確認ください。

(拡大しすぎると、誤差が大きくなるため区域の表示が消えます。) また、作図メモで加工できます。 区域内で開発などの行為を行う場合は、事前に当課までご相談ください。 連絡先:自然環境課自然保護グループ(tel.0852-22-6516)